# **CRMC\_PROCESS\_O1**

CLIENT [CLNT (3)]

PRICING\_PROCESS1 [CHAR (4)]

## **CRMC\_PROCESS\_OP**

# SAP ABAP table CRMC LEAS FIXGRE {Determine Fixation Groups Depending on Pricing Process}

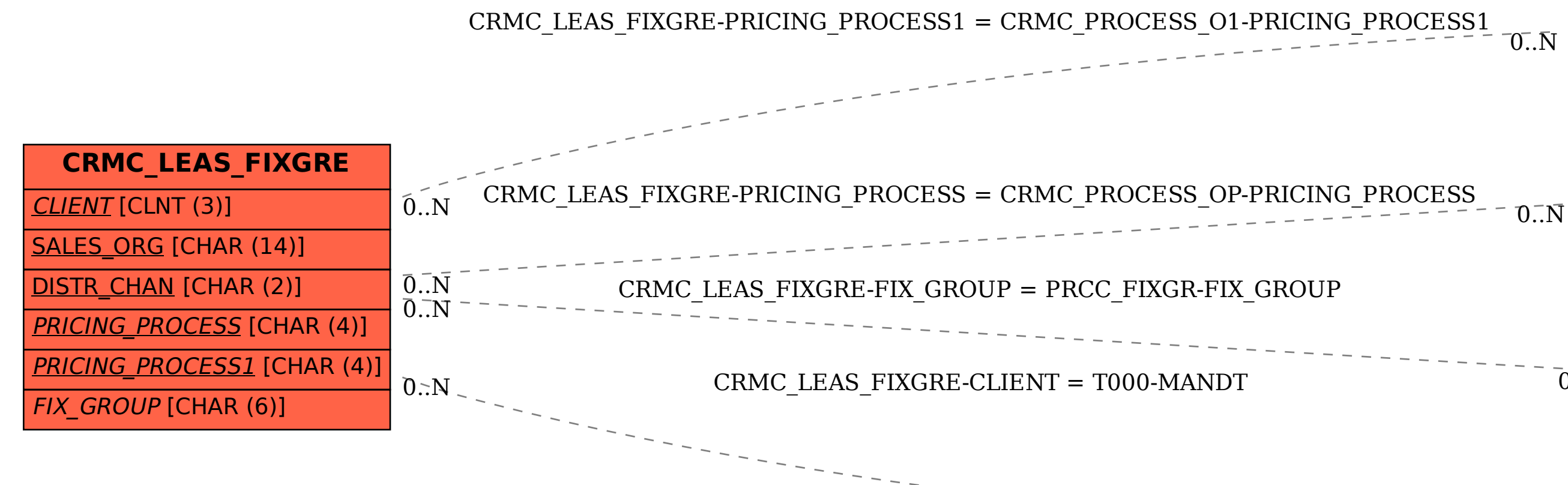

CLIENT [CLNT (3)]

PRICING\_PROCESS [CHAR (4)]

### **PRCC\_FIXGR**

FIX\_GROUP [CHAR (6)]

CLIENT [CLNT (3)]

 $0.\overline{N}$ 

KAPPL [CHAR (3)]

 $\overline{0}$ .<br>N

**T000**

MANDT [CLNT (3)]